# **pex Documentation**

*Release 1.3.2.post2*

**Brian Wickman**

**Apr 25, 2018**

### **Contents**

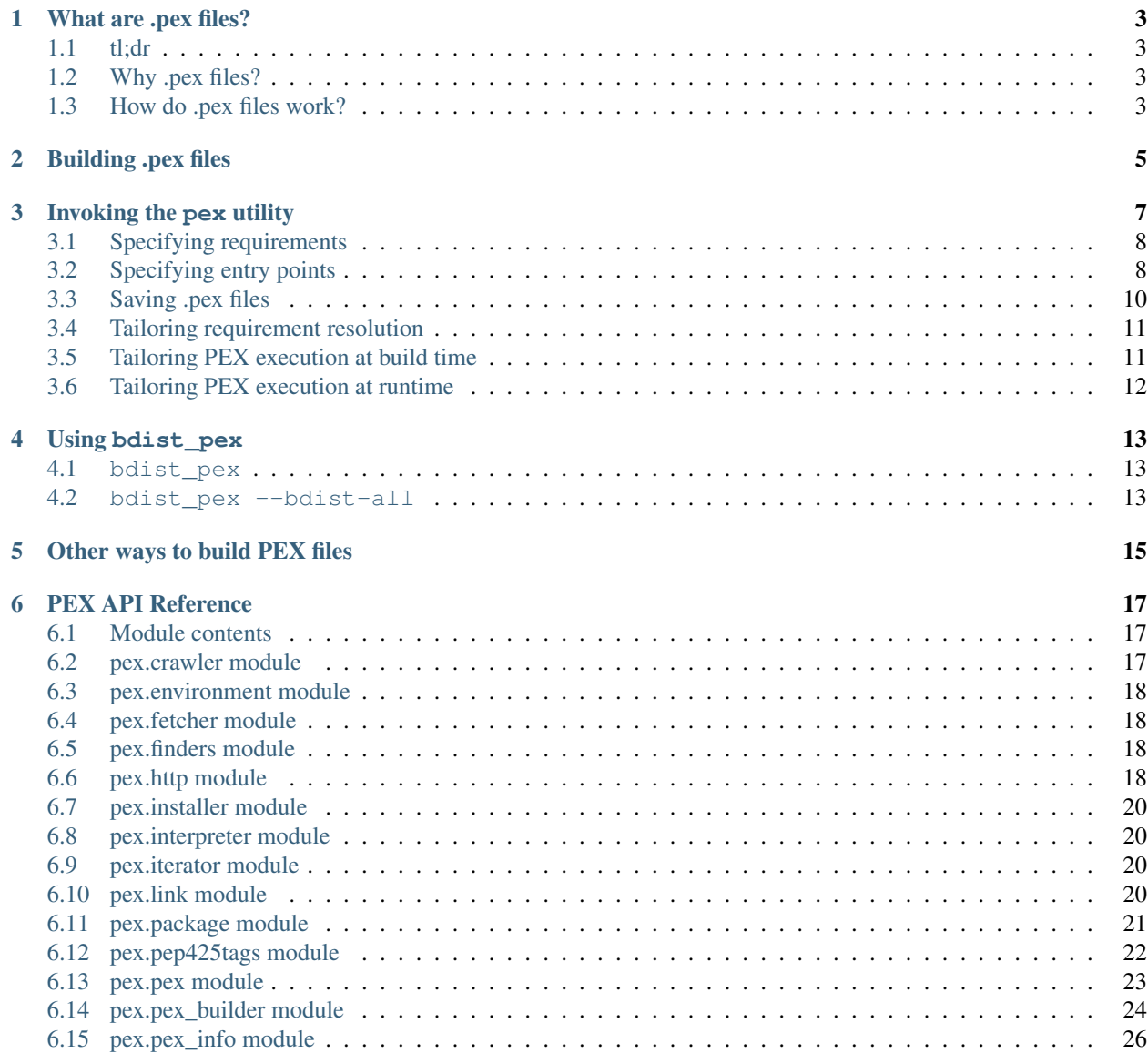

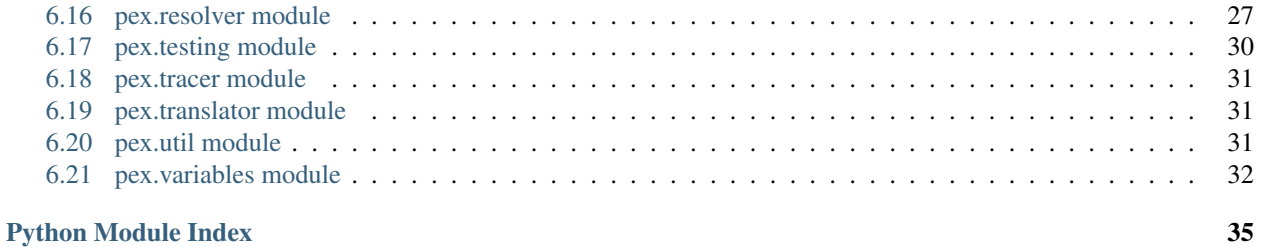

This project is the home of the .pex file, and the  $p \in \mathbb{R}$  tool which can create them.  $p \in \mathbb{R}$  also provides a general purpose Python environment-virtualization solution similar to [virtualenv.](http://virtualenv.org) pex is short for "Python Executable"

in brief === To quickly get started building .pex files, go straight to *[Building .pex files](#page-8-0)*. New to python packaging? Check out [packaging.python.org.](https://packaging.python.org)

intro  $\&$  history  $==$  pex contains the Python packaging and distribution libraries originally available through the [twitter commons](https://github.com/twitter/commons) but since split out into a separate project. The most notable components of pex are the .pex (Python EXecutable) format and the associated pex tool which provide a general purpose Python environment virtualization solution similar in spirit to [virtualenv.](http://virtualenv.org) PEX files have been used by Twitter to deploy Python applications to production since 2011.

To learn more about what the .pex format is and why it could be useful for you, see *[What are .pex files?](#page-6-0)* For the impatient, there is also a (slightly outdated) lightning talk published by Twitter University: [WTF is PEX?.](http://www.youtube.com/watch?v=NmpnGhRwsu0) To go straight to building pex files, see *[Building .pex files](#page-8-0)*.

Guide:

### What are .pex files?

### <span id="page-6-1"></span><span id="page-6-0"></span>**1.1 tl;dr**

PEX files are self-contained executable Python virtual environments. More specifically, they are carefully constructed zip files with a #!/usr/bin/env python and special \_\_main\_\_.py that allows you to interact with the PEX runtime. For more information about zip applications, see [PEP 441.](https://www.python.org/dev/peps/pep-0441/)

To get started building your first pex files, go straight to *[Building .pex files](#page-8-0)*.

### <span id="page-6-2"></span>**1.2 Why .pex files?**

Files with the .pex extension – "PEX files" or ".pex files" – are self-contained executable Python virtual environments. PEX files make it easy to deploy Python applications: the deployment process becomes simply scp.

Single PEX files can support multiple platforms and python interpreters, making them an attractive option to distribute applications such as command line tools. For example, this feature allows the convenient use of the same PEX file on both OS X laptops and production Linux AMIs.

### <span id="page-6-3"></span>**1.3 How do .pex files work?**

PEX files rely on a feature in the Python importer that considers the presence of a \_\_main\_\_.py within the module as a signal to treat that module as an executable. For example, python -m my\_module or python my\_module will execute my\_module/\_main\_\_.py if it exists.

Because of the flexibility of the Python import subsystem, python -m my\_module works regardless if my\_module is on disk or within a zip file. Adding #!/usr/bin/env python to the top of a .zip file containing a \_\_main\_\_.py and marking it executable will turn it into an executable Python program. pex takes advantage of this feature in order to build executable .pex files. This is described more thoroughly in [PEP 441.](https://www.python.org/dev/peps/pep-0441/)

### Building .pex files

<span id="page-8-0"></span>The easiest way to build .pex files is with the pex utility, which is made available when you pip install pex. Do this within a virtualenv, then you can use pex to bootstrap itself:

\$ pex pex requests -c pex -o ~/bin/pex

This command creates a pex file containing pex and requests, using the console script named "pex", saving it in ~/bin/pex. At this point, assuming ~/bin is on your \$PATH, then you can use pex in or outside of any virtualenv.

The second easiest way to build .pex files is using the bdist\_pex setuptools command which is available if you pip install pex. For example, to clone and build pip from source:

```
$ git clone https://github.com/pypa/pip && cd pip
$ python setup.py bdist_pex
running bdist_pex
Writing pip to dist/pip-7.2.0.dev0.pex
```
Both are described in more detail below.

### Invoking the pex utility

<span id="page-10-0"></span>The pex utility has no required arguments and by default will construct an empty environment and invoke it. When no entry point is specified, "invocation" means starting an interpreter:

```
$ pex
Python 3.6.2 (default, Jul 20 2017, 03:52:27)
[GCC 7.1.1 20170630] on linux
Type "help", "copyright", "credits" or "license" for more information.
(InteractiveConsole)
>>>
```
This creates an ephemeral environment that only exists for the duration of the  $pex$  command invocation and is garbage collected immediately on exit.

You can tailor which interpreter is used by specifying --python=PATH. PATH can be either the absolute path of a Python binary or the name of a Python interpreter within the environment, e.g.:

```
$ pex
Python 3.6.2 (default, Jul 20 2017, 03:52:27)
[GCC 7.1.1 20170630] on linux
Type "help", "copyright", "credits" or "license" for more information.
(InteractiveConsole)
>>> print "This won't work!"
 File "<console>", line 1
   print "This won't work!"
                            \hat{ }SyntaxError: Missing parentheses in call to 'print'
>>>
$ pex --python=python2.7
Python 2.7.13 (default, Jul 21 2017, 03:24:34)
[GCC 7.1.1 20170630] on linux2
Type "help", "copyright", "credits" or "license" for more information.
(InteractiveConsole)
>>> print "This works."
This works.
```
### <span id="page-11-0"></span>**3.1 Specifying requirements**

Requirements are specified using the same form as expected by pip and setuptools, e.g. flask, setuptools==2.1.2, Django>=1.4, <1.6. These are specified as arguments to pex and any number (including 0) may be specified. For example, to start an environment with  $f$ lask and psutil>1:

```
$ pex flask 'psutil>1'
Python 3.6.2 (default, Jul 20 2017, 03:52:27)
[GCC 7.1.1 20170630] on linux
Type "help", "copyright", "credits" or "license" for more information.
(InteractiveConsole)
>>>
```
You can then import and manipulate modules like you would otherwise:

```
>>> import flask
>>> import psutil
>>> ...
```
Requirements can also be specified using the requirements.txt format, using  $p \in x -r$ . This can be a handy way to freeze a virtualenv into a PEX file:

```
$ pex -r <(pip freeze) -o my_application.pex
```
### <span id="page-11-1"></span>**3.2 Specifying entry points**

Entry points define how the environment is executed and may be specified in one of three ways.

#### **3.2.1 pex <options> – script.py**

As mentioned above, if no entry points are specified, the default behavior is to emulate an interpreter. First we create a simple flask application:

```
$ cat <<EOF > flask_hello_world.py
> from flask import Flask
> app = Flask (\_name)
>
> @app.route('/')
> def hello_world():
   > return 'hello world!'
>
> app.run()
> EOF
```
Then, like an interpreter, if a source file is specified as a parameter to pex, it is invoked:

```
$ pex flask -- ./flask_hello_world.py
* Running on http://127.0.0.1:5000/
```
#### **3.2.2 pex -m**

Your code may be within the PEX file or it may be some predetermined entry point within the standard library.  $p \in x$ -m behaves very similarly to python -m. Consider python -m pydoc:

```
$ python -m pydoc
pydoc - the Python documentation tool
pydoc.py <name> ...
   Show text documentation on something. <name> may be the name of a
   Python keyword, topic, function, module, or package, or a dotted
   reference to a class or function within a module or module in a
    ...
```
This can be emulated using the pex tool using  $-m$  pydoc:

```
$ pex -m pydoc
pydoc - the Python documentation tool
tmpInGItD <name> ...
   Show text documentation on something. <name> may be the name of a
   Python keyword, topic, function, module, or package, or a dotted
    reference to a class or function within a module or module in a
    ...
```
Arguments will be passed unescaped following  $--$  on the command line. So in order to get pydoc help on the  $f$ lask. app package in Flask:

```
$ pex flask -m pydoc -- flask.app
Help on module flask.app in flask:
NAME
    flask.app
FILE
    /private/var/folders/rd/_tjz8zts3g14md1kmf38z6w80000gn/T/tmp3PCy5a/.deps/Flask-0.
˓→10.1-py2-none-any.whl/flask/app.py
DESCRIPTION
   flask.app
    ~~~~~~~~~
```
and so forth.

Entry points can also take the form package:target, such as sphinx:main or fabric.main:main for Sphinx and Fabric respectively. This is roughly equivalent to running a script that does from package import target; target().

This can be a powerful way to invoke Python applications without ever having to pip install anything, for example a one-off invocation of Sphinx with the readthedocs theme available:

```
$ pex sphinx sphinx_rtd_theme -e sphinx:main -- --help
Sphinx v1.2.2
Usage: /var/folders/4d/9tz0cd5n2n7947xs21gspsxc0000gp/T/tmpLr8ibZ [options] sourcedir
˓→outdir [filenames...]
General options
\lambda
```

```
-b <builder> builder to use; default is html
-a write all files; default is to only write new and changed files
-E don't use a saved environment, always read all files
...
```
#### **3.2.3 pex -c**

If you don't know the package:target for the console scripts of your favorite python packages, pex allows you to use  $-c$  to specify a console script as defined by the distribution. For example, Fabric provides the fab tool when pip installed:

```
$ pex Fabric -c fab -- --help
Fatal error: Couldn't find any fabfiles!
Remember that -f can be used to specify fabfile path, and use -h for help.
Aborting.
```
Even scripts defined by the "scripts" section of a distribution can be used, e.g. with boto:

```
$ pex boto -c mturk
usage: mturk [-h] [-P] [--nicknames PATH]
             {bal,hit,hits,new,extend,expire,rm,as,approve,reject,unreject,bonus,
˓→notify,give-qual,revoke-qual}
             ...
mturk: error: too few arguments
```
### <span id="page-13-0"></span>**3.3 Saving .pex files**

Each of the commands above have been manipulating ephemeral PEX environments – environments that only exist for the duration of the pex command lifetime and immediately garbage collected.

If the -o PATH option is specified, a PEX file of the environment is saved to disk at PATH. For example we can package a standalone Sphinx as above:

\$ pex sphinx sphinx\_rtd\_theme -c sphinx -o sphinx.pex

Instead of executing the environment, it is saved to disk:

```
$ ls -l sphinx.pex
-rwxr-xr-x 1 wickman wheel 4988494 Mar 11 17:48 sphinx.pex
```
This is an executable environment and can be executed as before:

```
$ ./sphinx.pex --help
Sphinx v1.2.2
Usage: ./sphinx.pex [options] sourcedir outdir [filenames...]
General options
\lambda-b <builder> builder to use; default is html
-a write all files; default is to only write new and changed files
-E don't use a saved environment, always read all files
...
```
As before, entry points are not required, and if not specified the PEX will default to just dropping into an interpreter. If an alternate interpreter is specified with  $-\text{python}$ , e.g. pypy, it will be the default hashbang in the PEX file:

\$ pex --python=pypy flask -o flask-pypy.pex

The hashbang of the PEX file specifies PyPy:

```
$ head -1 flask-pypy.pex
#!/usr/bin/env pypy
```
and when invoked uses the environment PyPy:

```
$ ./flask-pypy.pex
Python 2.7.3 (87aa9de10f9c, Nov 24 2013, 20:57:21)
[PyPy 2.2.1 with GCC 4.2.1 Compatible Apple LLVM 5.0 (clang-500.2.79)] on darwin
Type "help", "copyright", "credits" or "license" for more information.
(InteractiveConsole)
>>> import flask
```
To specify an explicit Python shebang line (e.g. from a non-standard location or not on \$PATH), you can use the --python-shebang option:

```
$ dist/pex --python-shebang='/Users/wickman/Python/CPython-3.4.2/bin/python3.4' -o my.
˓→pex
$ head -1 my.pex
#!/Users/wickman/Python/CPython-3.4.2/bin/python3.4
```
Furthermore, this can be manipulated at runtime using the PEX\_PYTHON environment variable.

### <span id="page-14-0"></span>**3.4 Tailoring requirement resolution**

In general,  $p \in X$  honors the same options as pip when it comes to resolving packages. Like pip, by default  $p \in X$  fetches artifacts from PyPI. This can be disabled with --no-index.

If PyPI fetching is disabled, you will need to specify a search repository via  $-f/--find-links$ . This may be a directory on disk or a remote simple http server.

For example, you can delegate artifact fetching and resolution to pip wheel for whatever reason – perhaps you're running a firewalled mirror – but continue to package with pex:

```
$ pip wheel -w /tmp/wheelhouse sphinx sphinx_rtd_theme
$ pex -f /tmp/wheelhouse --no-index -e sphinx:main -o sphinx.pex sphinx sphinx_rtd_
˓→theme
```
### <span id="page-14-1"></span>**3.5 Tailoring PEX execution at build time**

There are a few options that can tailor how PEX environments are invoked. These can be found by running  $p \in x$ --help. Every flag mentioned here has a corresponding environment variable that can be used to override the runtime behavior which can be set directly in your environment, or sourced from a . pexrc file (checking for  $\sim$  ). pexrc first, then for a relative .pexrc).

#### **3.5.1 --zip-safe/--not-zip-safe**

Whether or not to treat the environment as zip-safe. By default PEX files are listed as zip safe. If  $-\text{not}-\text{zip}-\text{safe}$ is specified, the source of the PEX will be written to disk prior to invocation rather than imported via the zipimporter. NOTE: Distribution zip-safe bits will still be honored even if the PEX is marked as zip-safe. For example, included .eggs may be marked as zip-safe and invoked without the need to write to disk. Wheels are always marked as not-zipsafe and written to disk prior to PEX invocation. --not-zip-safe forces --always-write-cache.

#### **3.5.2 --always-write-cache**

Always write all packaged dependencies within the PEX to disk prior to invocation. This forces the zip-safe bit of any dependency to be ignored.

### **3.5.3 --inherit-path**

By default, PEX environments are completely scrubbed empty of any packages installed on the global site path. Setting --inherit-path allows packages within site-packages to be considered as candidate distributions to be included for the execution of this environment. This is strongly discouraged as it circumvents one of the biggest benefits of using .pex files, however there are some cases where it can be advantageous (for example if a package does not package correctly an an egg or wheel.)

#### **3.5.4 --ignore-errors**

If not all of the PEX environment's dependencies resolve correctly (e.g. you are overriding the current Python interpreter with PEX\_PYTHON) this forces the PEX file to execute despite this. Can be useful in certain situations when particular extensions may not be necessary to run a particular command.

### **3.5.5 --platform**

The platform to build the pex for. Right now it defaults to the current system, but you can specify something like linux-x86\_64 or macosx-10.6-x86\_64. This will look for bdists for the particular platform.

To build manylinux wheels for specific tags, you can add them to the platform with hyphens like PLATFORM-PYVER-IMPL-ABI, where PLATFORM is either manylinux1-x86\_64 or manylinux1-i686, PYVER is a two-digit string representing the python version (e.g., 36), IMPL is the python implementation abbreviation (e.g., cp, pp, jp), and ABI is the ABI tag (e.g., cp36m, cp27mu, abi3, none). A complete example: manylinux1\_x86\_64-36-cp-cp36m.

### <span id="page-15-0"></span>**3.6 Tailoring PEX execution at runtime**

Tailoring of PEX execution can be done at runtime by setting various environment variables. The source of truth for these environment variables can be found in the [pex.variables API.](api/index.html#module-pex.variables)

### Using bdist\_pex

<span id="page-16-0"></span>pex provides a convenience command for use in setuptools. python setup.py bdist\_pex is a simple way to build executables for Python projects that adhere to standard naming conventions.

### <span id="page-16-1"></span>**4.1 bdist\_pex**

The default behavior of bdist\_pex is to build an executable using the console script of the same name as the package. For example, pip has three entry points: pip, pip2 and pip2.7 if you're using Python 2.7. Since there exists an entry point named pip in the console scripts section of the entry points, that entry point is chosen and an executable pex is produced. The pex file will have the version number appended, e.g.  $pip-7.2.0.$  pex.

If no console scripts are provided, or the only console scripts available do not bear the same name as the package, then an environment pex will be produced. An environment pex is a pex file that drops you into an interpreter with all necessary dependencies but stops short of invoking a specific module or function.

### <span id="page-16-2"></span>**4.2 bdist\_pex --bdist-all**

If you would like to build all the console scripts defined in the package instead of just the namesake script, --bdist-all will write all defined entry\_points but omit version numbers and the .pex suffix. This can be useful if you would like to virtually install a Python package somewhere on your \$PATH without doing something scary like sudo pip install:

```
$ git clone https://github.com/sphinx-doc/sphinx && cd sphinx
$ python setup.py bist_pex --bdist-all --bdist-dir=$HOME/bin
running bdist_pex
Writing sphinx-apidoc to /Users/wickman/bin/sphinx-apidoc
Writing sphinx-build to /Users/wickman/bin/sphinx-build
Writing sphinx-quickstart to /Users/wickman/bin/sphinx-quickstart
Writing sphinx-autogen to /Users/wickman/bin/sphinx-autogen
$ sphinx-apidoc --help | head -1
Usage: sphinx-apidoc [options] -o <output_path> <module_path> [exclude_path, ...]
```
## Other ways to build PEX files

### <span id="page-18-0"></span>There are other supported ways to build pex files:

- Using pants. See [Pants Python documentation.](http://pantsbuild.github.io/python-readme.html)
- Programmatically via the pex API.

### PEX API Reference

### <span id="page-20-3"></span><span id="page-20-1"></span><span id="page-20-0"></span>**6.1 Module contents**

### <span id="page-20-2"></span>**6.2 pex.crawler module**

Support for webpage parsing and crawling.

```
class pex.crawler.Crawler(context=None, threads=1)
    Bases: object
```
A multi-threaded crawler that supports local (disk) and remote (web) crawling.

```
classmethod reset_cache()
    Reset the internal crawl cache. This is intended primarily for tests.
```
#### **class** pex.crawler.**PageParser** Bases: object

A helper class to extract and differentiate ordinary and download links from webpages.

```
classmethod links(page)
     return all links on a page, including potentially rel= links.
```
**classmethod rel\_links**(*page*) return rel= links that should be scraped, skipping obviously data links.

#### pex.crawler.**unescape**(*s*)

Unescapes html. Taken from <https://wiki.python.org/moin/EscapingHtml>

### <span id="page-21-4"></span><span id="page-21-0"></span>**6.3 pex.environment module**

### <span id="page-21-1"></span>**6.4 pex.fetcher module**

```
class pex.fetcher.FetcherBase
```

```
Bases: abc.AbstractClass
```
A fetcher takes a Requirement and tells us where to crawl to find it.

```
pex.fetcher.normalize_name(name)
    Normalize package name according to PEP-503
```
### <span id="page-21-2"></span>**6.5 pex.finders module**

The finders we wish we had in setuptools.

As of setuptools 3.3, the only finder for zip-based distributions is for eggs. The path-based finder only searches paths ending in .egg and not in .whl (zipped or unzipped.)

pex.finders augments pkg\_resources with additional finders to achieve functional parity between wheels and eggs in terms of findability with find\_distributions.

To use:

```
>>> from pex.finders import register_finders
>>> register_finders()
```

```
class pex.finders.ChainedFinder(finders)
    Bases: object
```
A utility to chain together multiple pkg\_resources finders.

```
class pex.finders.FixedEggMetadata(importer)
    Bases: pkg_resources.EggMetadata
```
An EggMetadata provider that has functional parity with the disk-based provider.

```
class pex.finders.WheelMetadata(importer)
    Bases: pkg_resources.EggMetadata
```
Metadata provider for zipped wheels.

```
pex.finders.get_script_from_egg(name, dist)
     Returns location, content of script in distribution or (None, None) if not there.
```

```
pex.finders.register_finders()
     Register finders necessary for PEX to function properly.
```

```
pex.finders.unregister_finders()
     Unregister finders necessary for PEX to function properly.
```
### <span id="page-21-3"></span>**6.6 pex.http module**

```
class pex.http.CachedRequestsContext(cache=None, **kw)
    Bases: pex.http.RequestsContext
```
A requests-based Context with CacheControl support.

<span id="page-22-2"></span><span id="page-22-1"></span>**class** pex.http.**Context**

Bases: abc.AbstractClass

Encapsulate the networking necessary to do requirement resolution.

At a minimum, the Context must implement open (link) by returning a file-like object. Reference implementations of read(link) and fetch(link) are provided based upon open(link) but may be further specialized by individual implementations.

#### **exception Error**

Bases: exceptions.Exception

Error base class for Contexts to wrap application-specific exceptions.

**content**(*link*)

Return the encoded content associated with the link.

Parameters **link** – The Link to read.

### **fetch**(*link*, *into=None*)

Fetch the binary content associated with the link and write to a file.

#### **Parameters**

- **link** The Link to fetch.
- **into** If specified, write into the directory into. If None, creates a new temporary directory that persists for the duration of the interpreter.

#### **open**(*link*)

Return an open file-like object to the link.

Parameters **link** – The Link to open.

#### **read**(*link*)

Return the binary content associated with the link.

Parameters **link** – The Link to read.

#### **classmethod register**(*context\_impl*)

Register a concrete implementation of a *[Context](#page-22-1)* to be recognized.

#### **resolve**(*link*)

Resolves final link throught all the redirections.

Parameters **link** – The Link to open.

<span id="page-22-0"></span>**class** pex.http.**RequestsContext**(*session=None*, *verify=True*, *env=<pex.variables.Variables ob-*

*ject>*)

Bases: [pex.http.Context](#page-22-1)

A requests-based Context.

#### **class** pex.http.**StreamFilelike**(*request*, *link*, *chunk\_size=16384*)

Bases: object

A file-like object wrapper around requests streams that performs hash validation.

#### **classmethod detect\_algorithm**(*link*)

Detect the hashing algorithm from the fragment in the link, if any.

#### **class** pex.http.**UrllibContext**(*\*args*, *\*\*kw*)

Bases: [pex.http.Context](#page-22-1)

Default Python standard library Context.

### <span id="page-23-5"></span><span id="page-23-0"></span>**6.7 pex.installer module**

```
class pex.installer.Installer(source_dir, strict=True, interpreter=None)
    Bases: pex.installer.InstallerBase
```
Install an unpacked distribution with a setup.py.

**class** pex.installer.**Packager**(*source\_dir*, *strict=True*, *interpreter=None*, *install\_dir=None*) Bases: pex.installer.DistributionPackager

Create a source distribution from an unpacked setup.py-based project.

### <span id="page-23-1"></span>**6.8 pex.interpreter module**

pex support for interacting with interpreters.

### <span id="page-23-2"></span>**6.9 pex.iterator module**

The glue between fetchers, crawlers and requirements.

```
class pex.iterator.Iterator(fetchers=None, crawler=None, follow_links=False, al-
                               low_prereleases=None)
    Bases: pex.iterator.IteratorInterface
```
A requirement iterator, the glue between fetchers, crawlers and requirements.

### <span id="page-23-3"></span>**6.10 pex.link module**

```
class pex.link.Link(url)
    Bases: object
```
Wrapper around a URL.

```
filename
```
The basename of this url.

#### **fragment**

The url fragment following '#' if any.

#### **classmethod from\_filename**(*filename*)

Return a  $Link$  wrapping the local filename.

#### **join**(*href*)

Given a href relative to this link, return the  $Link$  of the absolute url.

Parameters **href** – A string-like path relative to this link.

#### **local**

Is the url a local file?

#### **local\_path**

Returns the local filesystem path (only works for <file://> urls).

#### **path**

The full path of this url with any hostname and scheme components removed.

#### <span id="page-24-2"></span>**remote**

Is the url a remote file?

#### **scheme**

The URI scheme used by this Link.

#### **url**

The url string to which this link points.

#### **classmethod wrap**(*url*)

Given a url that is either a string or  $Link$ , return a  $Link$ .

Parameters  $ur1 - A$  string-like or [Link](#page-23-4) object to wrap.

Returns A [Link](#page-23-4) object wrapping the url.

#### **classmethod wrap\_iterable**(*url\_or\_urls*)

Given a string or  $Link$  or iterable, return an iterable of  $Link$  objects.

**Parameters url\_or\_urls** – A string or [Link](#page-23-4) object, or iterable of string or Link objects.

Returns A list of [Link](#page-23-4) objects.

### <span id="page-24-0"></span>**6.11 pex.package module**

#### pex.package.**EGG\_NAME**()

match(string[, pos[, endpos]]) –> match object or None. Matches zero or more characters at the beginning of the string

**class** pex.package.**EggPackage**(*url*, *\*\*kw*) Bases: [pex.package.Package](#page-24-1)

A Package representing a built egg.

```
class pex.package.Package(url)
    Bases: pex.link.Link
```
Base class for named Python binary packages (e.g. source, egg, wheel).

```
compatible(supported_tags)
```
Is this link compatible with the given tag set?

**Parameters supported\_tags** (list of 3-tuples) – A list of tags that is supported by the target interpeter, as generated by  $pex.ppq425tags.get\_supported()$ .

**classmethod from\_href**(*href*, *\*\*kw*) Convert from a url to Package.

Parameters **href** (string) – The url to parse

Returns A Package object if a valid concrete implementation exists, otherwise None.

**classmethod register**(*package\_type*)

Register a concrete implementation of a Package to be recognized by pex.

**satisfies**(*requirement*, *allow\_prereleases=None*)

Determine whether this package matches the requirement.

#### Parameters

• **requirement** (string or pkg\_resources.Requirement) – The requirement to compare this Package against

• **allow prereleases** (Optional [bool]) – Whether to allow prereleases to satisfy the *requirement*.

Returns True if the package matches the requirement, otherwise False

```
class pex.package.SourcePackage(url, **kw)
```

```
Bases: pex.package.Package
```
A Package representing an uncompiled/unbuilt source distribution.

```
classmethod split_fragment(fragment)
```
A heuristic used to split a string into version name/fragment:

```
>>> SourcePackage.split_fragment('pysolr-2.1.0-beta')
('pysolr', '2.1.0-beta')
>>> SourcePackage.split_fragment('cElementTree-1.0.5-20051216')
('cElementTree', '1.0.5-20051216')
>>> SourcePackage.split_fragment('pil-1.1.7b1-20090412')
('pil', '1.1.7b1-20090412')
>>> SourcePackage.split_fragment('django-plugin-2-2.3')
('django-plugin-2', '2.3')
```
**class** pex.package.**WheelPackage**(*url*, *\*\*kw*) Bases: [pex.package.Package](#page-24-1)

A Package representing a built wheel.

```
pex.package.distribution_compatible(dist, supported_tags=None)
```
Is this distribution compatible with the given interpreter/platform combination?

Parameters **supported\_tags** – A list of tag tuples specifying which tags are supported by the platform in question.

Returns True if the distribution is compatible, False if it is unrecognized or incompatible.

### <span id="page-25-0"></span>**6.12 pex.pep425tags module**

Generate and work with PEP 425 Compatibility Tags.

- pex.pep425tags.**get\_abbr\_impl**() Return abbreviated implementation name.
- pex.pep425tags.**get\_abi\_tag**() Return the ABI tag based on SOABI (if available) or emulate SOABI (CPython 2, PyPy).
- pex.pep425tags.**get\_darwin\_arches**(*major*, *minor*, *machine*) Return a list of supported arches (including group arches) for the given major, minor and machine architecture of an macOS machine.
- pex.pep425tags.**get\_flag**(*var*, *fallback*, *expected=True*, *warn=True*) Use a fallback method for determining SOABI flags if the needed config var is unset or unavailable.
- pex.pep425tags.**get\_impl\_tag**() Returns the Tag for this specific implementation.
- pex.pep425tags.**get\_impl\_ver**() Return implementation version.
- pex.pep425tags.**get\_impl\_version\_info**() Return sys.version\_info-like tuple for use in decrementing the minor version.

<span id="page-26-2"></span>pex.pep425tags.**get\_platform**() Return our platform name 'win32', 'linux\_x86\_64'

<span id="page-26-1"></span>pex.pep425tags.**get\_supported**(*version=None*, *noarch=False*, *platform=None*, *impl=None*, *abi=None*)

Return a list of supported tags for each version specified in *versions*.

#### **Parameters**

- **version** string version (e.g., "33", "32") or None. If None, use local system Python version.
- **platform** specify the exact platform you want valid tags for, or None. If None, use the local system platform.
- **impl** specify the exact implementation you want valid tags for, or None. If None, use the local interpreter impl.
- **abi** specify the exact abi you want valid tags for, or None. If None, use the local interpreter abi.

### <span id="page-26-0"></span>**6.13 pex.pex module**

```
class pex.pex.PEX(pex='/home/docs/checkouts/readthedocs.org/user_builds/manypex/envs/latest/bin/sphinx-
                        build', interpreter=None, env=<pex.variables.Variables object>)
```
Bases: object

PEX, n. A self-contained python environment.

**cmdline**(*args=()*)

The commandline to run this environment.

Parameters **args** – Additional arguments to be passed to the application being invoked by the environment.

#### **execute**()

Execute the PEX.

This function makes assumptions that it is the last function called by the interpreter.

```
classmethod minimum_sys(inherit_path)
```
Return the minimum sys necessary to run this interpreter, a la python -S.

Returns (sys.path, sys.path\_importer\_cache, sys.modules) tuple of a bare python installation.

```
classmethod minimum_sys_modules(site_libs, modules=None)
```
Given a set of site-packages paths, return a "clean" sys.modules.

When importing site, modules within sys.modules have their \_path\_'s populated with additional paths as defined by \*-nspkg.pth in site-packages, or alternately by distribution metadata such as \*.distinfo/namespace packages.txt. This can possibly cause namespace packages to leak into imports despite being scrubbed from sys.path.

NOTE: This method mutates modules' \_\_path\_\_ attributes in sys.module, so this is currently an irreversible operation.

#### **classmethod patch\_pkg\_resources**(*\*args*, *\*\*kwds*) Patch pkg\_resources given a new working set.

#### **patch\_sys**(*\*args*, *\*\*kwds*) Patch sys with all site scrubbed.

**6.13. pex.pex module 23**

#### <span id="page-27-1"></span>**path**()

Return the path this PEX was built at.

**run**(*args=()*, *with\_chroot=False*, *blocking=True*, *setsid=False*, *\*\*kwargs*)

Run the PythonEnvironment in an interpreter in a subprocess.

#### Parameters

- **args** Additional arguments to be passed to the application being invoked by the environment.
- **with\_chroot** Run with cwd set to the environment's working directory.
- **blocking** If true, return the return code of the subprocess. If false, return the Popen object of the invoked subprocess.
- **setsid** If true, run the PEX in a separate operating system session.

Remaining keyword arguments are passed directly to subprocess.Popen.

### <span id="page-27-0"></span>**6.14 pex.pex\_builder module**

**class** pex.pex\_builder.**PEXBuilder**(*path=None*, *interpreter=None*, *chroot=None*, *pex\_info=None*, *preamble=None*, *copy=False*)

Bases: object

Helper for building PEX environments.

**add\_dist\_location**(*dist*, *name=None*)

Add a distribution by its location on disk.

#### Parameters

- **dist** The path to the distribution to add.
- **name** (optional) The name of the distribution, should the dist directory alone be ambiguous. Packages contained within site-packages directories may require specifying name.
- Raises **PEXBuilder.InvalidDistribution** When the path does not contain a matching distribution.

PEX supports packed and unpacked .whl and .egg distributions, as well as any distribution supported by setuptools/pkg\_resources.

#### **add\_distribution**(*dist*, *dist\_name=None*)

Add a pkg\_resources.Distribution from its handle.

#### Parameters

- **dist** (pkg\_resources.Distribution) The distribution to add to this environment.
- **dist\_name** (optional) The name of the distribution e.g. 'Flask-0.10.0'. By default this will be inferred from the distribution itself should it be formatted in a standard way.

#### **add\_egg**(*egg*)

Alias for add\_dist\_location.

#### **add\_interpreter\_constraint**(*ic*)

Add an interpreter constraint to the PEX environment.

**Parameters ic** – A version constraint on the interpreter used to build and run this PEX environment.

<span id="page-28-0"></span>**add\_requirement**(*req*)

Add a requirement to the PEX environment.

Parameters  $\text{req}$  – A requirement that should be resolved in this environment.

Changed in version 0.8: Removed dynamic and repo keyword arguments as they were unused.

**add\_resource**(*filename*, *env\_filename*)

Add a resource to the PEX environment.

**Parameters** 

- **filename** The source filename to add to the PEX.
- **env\_filename** The destination filename in the PEX. This path must be a relative path.

**add\_source**(*filename*, *env\_filename*) Add a source to the PEX environment.

#### **Parameters**

- **filename** The source filename to add to the PEX.
- **env\_filename** The destination filename in the PEX. This path must be a relative path.

**build**(*filename*, *bytecode\_compile=True*) Package the PEX into a zipfile.

#### **Parameters**

- **filename** The filename where the PEX should be stored.
- **bytecode\_compile** If True, precompile .py files into .pyc files.

If the PEXBuilder is not yet frozen, it will be frozen by build. This renders the PEXBuilder immutable.

**clone**(*into=None*)

Clone this PEX environment into a new PEXBuilder.

Parameters **into** – (optional) An optional destination directory to clone this PEXBuilder into. If not specified, a temporary directory will be created.

Clones PEXBuilder into a new location. This is useful if the PEXBuilder has been frozen and rendered immutable.

Changed in version 0.8: The temporary directory created when into is not specified is now garbage collected on interpreter exit.

#### **freeze**(*bytecode\_compile=True*)

Freeze the PEX.

Parameters **bytecode\_compile** – If True, precompile .py files into .pyc files when freezing code.

Freezing the PEX writes all the necessary metadata and environment bootstrapping code. It may only be called once and renders the PEXBuilder immutable.

#### **set\_entry\_point**(*entry\_point*)

Set the entry point of this PEX environment.

Parameters **entry\_point** (string or None) – The entry point of the PEX in the form of module or module:symbol, or None.

By default the entry point is None. The behavior of a None entry point is dropping into an interpreter. If module, it will be executed via runpy.run\_module. If module: symbol, it is equivalent to from module import symbol; symbol().

<span id="page-29-1"></span>The entry point may also be specified via PEXBuilder. set executable.

**set\_executable**(*filename*, *env\_filename=None*)

Set the executable for this environment.

#### Parameters

- **filename** The file that should be executed within the PEX environment when the PEX is invoked.
- **env\_filename** (optional) The name that the executable file should be stored as within the PEX. By default this will be the base name of the given filename.

The entry point of the PEX may also be specified via PEXBuilder.set\_entry\_point.

#### **set\_script**(*script*)

Set the entry point of this PEX environment based upon a distribution script.

- Parameters **script** The script name as defined either by a console script or ordinary script within the setup.py of one of the distributions added to the PEX.
- Raises PEXBuilder.InvalidExecutableSpecification if the script is not found in any distribution added to the PEX.

#### **set\_shebang**(*shebang*)

Set the exact shebang line for the PEX file.

For example, pex\_builder.set\_shebang('/home/wickman/Local/bin/python3.4'). This is used to override the default behavior which is to have a #!/usr/bin/env line referencing an interpreter compatible with the one used to build the PEX.

**Parameters shebang**  $(str)$  – The shebang line. If it does not include the leading '#!' it will be added.

### <span id="page-29-0"></span>**6.15 pex.pex\_info module**

**class** pex.pex\_info.**PexInfo**(*info=None*) Bases: object

PEX metadata.

# Build metadata: build\_properties: BuildProperties # (key-value information about the build system) code\_hash: str # sha1 hash of all names/code in the archive distributions: {dist\_name: str} # map from distribution name (i.e. path in

# the internal cache) to its cache key (sha1)

requirements: list # list of requirements for this environment

# Environment options pex\_root: string # root of all pex-related files eg: ~/.pex entry\_point: string # entry point into this pex script: string # script to execute in this pex environment

# at most one of script/entry\_point can be specified

zip\_safe: True, default False # is this pex zip safe? inherit\_path: false/fallback/prefer # should this pex inherit site-packages + PYTHONPATH? ignore\_errors: True, default False # should we ignore inability to resolve dependencies? always\_write\_cache: False # should we always write the internal cache to disk first?

# this is useful if you have very large dependencies that # do not fit in RAM constrained environments

Changed in version 0.8: Removed the repositories and indices information, as they were never implemented.

#### <span id="page-30-3"></span>**build\_properties**

Information about the system on which this PEX was generated.

Returns A dictionary containing metadata about the environment used to build this PEX.

#### **inherit\_path**

Whether or not this PEX should be allowed to inherit system dependencies.

By default, PEX environments are scrubbed of all system distributions prior to execution. This means that PEX files cannot rely upon preexisting system libraries.

By default inherit\_path is false. This may be overridden at runtime by the \$PEX\_INHERIT\_PATH environment variable.

#### **interpreter\_constraints**

A list of constraints that determine the interpreter compatibility for this pex, using the Requirement-style format, e.g. 'CPython>=3', or just '>=2.7, <3' for requirements agnostic to interpreter class.

This property will be used at exec time when bootstrapping a pex to search PEX\_PYTHON\_PATH for a list of compatible interpreters.

#### **merge\_pex\_path**(*pex\_path*)

Merges a new PEX\_PATH definition into the existing one (if any). :param string pex\_path: The PEX\_PATH to merge.

#### **pex\_path**

A colon separated list of other pex files to merge into the runtime environment.

This pex info property is used to persist the PEX\_PATH environment variable into the pex info metadata for reuse within a built pex.

#### **zip\_safe**

Whether or not this PEX should be treated as zip-safe.

If set to false and the PEX is zipped, the contents of the PEX will be unpacked into a directory within the PEX\_ROOT prior to execution. This allows code and frameworks depending upon \_\_file\_\_ existing on disk to operate normally.

By default zip\_safe is True. May be overridden at runtime by the \$PEX\_FORCE\_LOCAL environment variable.

**class** pex.pex\_info.**PexPlatform**(*interpreter*, *version*, *strict*)

Bases: tuple

#### **interpreter**

Alias for field number 0

#### **strict**

Alias for field number 2

#### **version**

Alias for field number 1

### <span id="page-30-0"></span>**6.16 pex.resolver module**

<span id="page-30-2"></span>**class** pex.resolver.**CachingResolver**(*cache*, *cache\_ttl*, *\*args*, *\*\*kw*)

Bases: [pex.resolver.Resolver](#page-30-1)

<span id="page-30-1"></span>A package resolver implementing a package cache.

<span id="page-31-0"></span>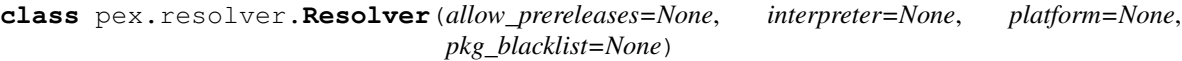

Bases: object

Interface for resolving resolvable entities into python packages.

**class** pex.resolver.**StaticIterator**(*packages*, *allow\_prereleases=None*) Bases: pex.iterator.IteratorInterface

An iterator that iterates over a static list of packages.

pex.resolver.**patched\_packing\_env**(*\*args*, *\*\*kwds*) Monkey patch packaging.markers.default\_environment

pex.resolver.**platform\_to\_tags**(*platform*, *interpreter*) Splits a "platform" like linux\_x86\_64-36-cp-cp36m into its components.

If a simple platform without hyphens is specified, we will fall back to using the current interpreter's tags.

pex.resolver.**resolve**(*requirements*, *fetchers=None*, *interpreter=None*, *platform=None*, *context=None*, *precedence=None*, *cache=None*, *cache\_ttl=None*, *allow\_prereleases=None*, *pkg\_blacklist=None*) Produce all distributions needed to (recursively) meet *requirements*

#### **Parameters**

- **requirements** An iterator of Requirement-like things, either pkg\_resources. Requirement objects or requirement strings.
- **fetchers** (optional) A list of Fetcher objects for locating packages. If unspecified, the default is to look for packages on PyPI.
- **interpreter** (optional) A PythonInterpreter object to use for building distributions and for testing distribution compatibility.
- **versions** (optional) a list of string versions, of the form ["33", "32"], or None. The first version will be assumed to support our ABI.
- **platform** (optional) specify the exact platform you want valid tags for, or None. If None, use the local system platform.
- **impl** (optional) specify the exact implementation you want valid tags for, or None. If None, use the local interpreter impl.
- **abi** (optional) specify the exact abi you want valid tags for, or None. If None, use the local interpreter abi.
- **context** (optional) A Context object to use for network access. If unspecified, the resolver will attempt to use the best available network context.
- **precedence** (optional) An ordered list of allowable Package classes to be used for producing distributions. For example, if precedence is supplied as (WheelPackage, SourcePackage), wheels will be preferred over building from source, and eggs will not be used at all. If (WheelPackage, EggPackage) is suppplied, both wheels and eggs will be used, but the resolver will not resort to building anything from source.
- **cache** (optional) A directory to use to cache distributions locally.
- **cache\_ttl** (optional integer in seconds) If specified, consider non-exact matches when resolving requirements. For example, if setuptools==2.2 is specified and setuptools 2.2 is available in the cache, it will always be used. However, if a non-exact requirement such as setuptools $\geq$  = 2, < 3 is specified and there exists a setuptools distribution newer than cache\_ttl seconds that satisfies the requirement, then it will be used. If the distribution

<span id="page-32-0"></span>is older than cache ttl seconds, it will be ignored. If cache  $\text{ttl}$  is not specified, resolving inexact requirements will always result in making network calls through the context.

- **allow\_prereleases** (optional) Include pre-release and development versions. If unspecified only stable versions will be resolved, unless explicitly included.
- **pkg blacklist** (optional) A blacklist dict (str->str) that maps package name to an interpreter constraint. If a package name is in the blacklist and its interpreter constraint matches the target interpreter, skip the requirement. This is needed to ensure that universal requirement resolves for a target interpreter version do not error out on interpreter specific requirements such as backport libs like *functools32*. For example, a valid blacklist is {'functools32': 'CPython>3'}. NOTE: this keyword is a temporary fix and will be reverted in favor of a long term solution tracked by: <https://github.com/pantsbuild/pex/issues/456>

**Returns** List of pkg\_resources.Distribution instances meeting requirements.

Raises

- **Unsatisfiable** If requirements is not transitively satisfiable.
- **Untranslateable** If no compatible distributions could be acquired for a particular requirement.

This method improves upon the setuptools dependency resolution algorithm by maintaining sets of all compatible distributions encountered for each requirement rather than the single best distribution encountered for each requirement. This prevents situations where tornado and tornado==2.0 could be treated as incompatible with each other because the "best distribution" when encountering tornado was tornado 3.0. Instead, resolve maintains the set of compatible distributions for each requirement as it is encountered, and iteratively filters the set. If the set of distributions ever becomes empty, then Unsatisfiable is raised.

Changed in version 0.8: A number of keywords were added to make requirement resolution slightly easier to configure. The optional obtainer keyword was replaced by fetchers, translator, context, threads, precedence, cache and cache\_ttl, also all optional keywords.

Changed in version 1.0: The translator and threads keywords have been removed. The choice of threading policy is now implicit. The choice of translation policy is dictated by precedence directly.

Changed in version 1.0: resolver is now just a wrapper around the [Resolver](#page-30-1) and [CachingResolver](#page-30-2) classes.

pex.resolver.**resolve\_multi**(*requirements*, *fetchers=None*, *interpreters=None*, *platforms=None*, *context=None*, *precedence=None*, *cache=None*, *cache\_ttl=None*, *allow\_prereleases=None*, *pkg\_blacklist=None*)

A generator function that produces all distributions needed to meet *requirements* for multiple interpreters and/or platforms.

#### Parameters

- **requirements** An iterator of Requirement-like things, either pkg\_resources. Requirement objects or requirement strings.
- **fetchers** (optional) A list of Fetcher objects for locating packages. If unspecified, the default is to look for packages on PyPI.
- **interpreters** (optional) An iterable of PythonInterpreter objects to use for building distributions and for testing distribution compatibility.
- **platforms** (optional) An iterable of PEP425-compatible platform strings to use for filtering compatible distributions. If unspecified, the current platform is used, as determined by *Platform.current()*.
- **context** (optional) A Context object to use for network access. If unspecified, the resolver will attempt to use the best available network context.
- <span id="page-33-1"></span>• **precedence** – (optional) An ordered list of allowable Package classes to be used for producing distributions. For example, if precedence is supplied as (WheelPackage, SourcePackage), wheels will be preferred over building from source, and eggs will not be used at all. If (WheelPackage, EggPackage) is suppplied, both wheels and eggs will be used, but the resolver will not resort to building anything from source.
- **cache** (optional) A directory to use to cache distributions locally.
- **cache\_ttl** (optional integer in seconds) If specified, consider non-exact matches when resolving requirements. For example, if setuptools==2.2 is specified and setuptools 2.2 is available in the cache, it will always be used. However, if a non-exact requirement such as setuptools>=2, <3 is specified and there exists a setuptools distribution newer than cache\_ttl seconds that satisfies the requirement, then it will be used. If the distribution is older than cache\_ttl seconds, it will be ignored. If cache\_ttl is not specified, resolving inexact requirements will always result in making network calls through the context.
- **allow\_prereleases** (optional) Include pre-release and development versions. If unspecified only stable versions will be resolved, unless explicitly included.
- **pkg blacklist** (optional) A blacklist dict (str->str) that maps package name to an interpreter constraint. If a package name is in the blacklist and its interpreter constraint matches the target interpreter, skip the requirement. This is needed to ensure that universal requirement resolves for a target interpreter version do not error out on interpreter specific requirements such as backport libs like *functools32*. For example, a valid blacklist is {'functools32': 'CPython>3'}. NOTE: this keyword is a temporary fix and will be reverted in favor of a long term solution tracked by: <https://github.com/pantsbuild/pex/issues/456>

Yields All pkg\_resources. Distribution instances meeting requirements.

#### Raises

- **Unsatisfiable** If requirements is not transitively satisfiable.
- **Untranslateable** If no compatible distributions could be acquired for a particular requirement.

### <span id="page-33-0"></span>**6.17 pex.testing module**

```
class pex.testing.IntegResults
```

```
Bases: pex.testing.results
```
Convenience object to return integration run results.

pex.testing.**get\_dep\_dist\_names\_from\_pex**(*pex\_path*, *match\_prefix="*) Given an on-disk pex, extract all of the unique first-level paths under *.deps*.

```
pex.testing.run_pex_command(args, env=None)
     Simulate running pex command for integration testing.
```
This is different from run simple pex in that it calls the pex command rather than running a generated pex. This is useful for testing end to end runs with specific command line arguments or env options.

```
pex.testing.temporary_content(*args, **kwds)
```
Write content to disk where content is map from string  $\Rightarrow$  (int, string).

If target is int, write int random bytes. Otherwise write contents of string.

```
pex.testing.temporary_filename(*args, **kwds)
     Creates a temporary filename.
```
<span id="page-34-4"></span>This is useful when you need to pass a filename to an API. Windows requires all handles to a file be closed before deleting/renaming it, so this makes it a bit simpler.

pex.testing.**write\_simple\_pex**(*td*, *exe\_contents*, *dists=None*, *sources=None*, *coverage=False*) Write a pex file that contains an executable entry point

#### Parameters

- **td** temporary directory path
- **exe\_contents** (string) entry point python file
- **dists** distributions to include, typically sdists or bdists
- **sources** sources to include, as a list of pairs (env\_filename, contents)
- **coverage** include coverage header

### <span id="page-34-0"></span>**6.18 pex.tracer module**

```
class pex.tracer.TraceLogger(predicate=None, output=<open file '<stderr>', mode 'w'>,
                                    clock=<module 'time' (built-in)>, prefix=")
```
Bases: object

A multi-threaded tracer.

### <span id="page-34-1"></span>**6.19 pex.translator module**

```
class pex.translator.ChainedTranslator(*translators)
    pex.translator.TranslatorBase
```
Glue a sequence of Translators together in priority order. The first Translator to resolve a requirement wins.

```
class pex.translator.TranslatorBase
```
Bases: abc.AbstractClass

Translate a link into a distribution.

### <span id="page-34-2"></span>**6.20 pex.util module**

```
class pex.util.Memoizer
```
Bases: object

A thread safe class for memoizing the results of a computation.

```
pex.util.iter_pth_paths(filename)
```
Given a .pth file, extract and yield all inner paths without honoring imports. This shadows python's site.py behavior, which is invoked at interpreter startup.

```
pex.util.merge_split(*paths)
```
Merge paths into a single path delimited by colons and split on colons to return a list of paths.

Parameters **paths** – a variable length list of path strings

Returns a list of paths from the merged path list split by colons

#### <span id="page-35-2"></span>pex.util.**named\_temporary\_file**(*\*args*, *\*\*kwds*)

Due to a bug in python [\(https://bugs.python.org/issue14243\)](https://bugs.python.org/issue14243), we need this to be able to use the temporary file without deleting it.

### <span id="page-35-0"></span>**6.21 pex.variables module**

<span id="page-35-1"></span>**class** pex.variables.**Variables**(*environ=None*, *rc=None*, *use\_defaults=True*)

Bases: object

Environment variables supported by the PEX runtime.

#### **PEX\_ALWAYS\_CACHE**

Boolean

Always write PEX dependencies to disk prior to invoking regardless whether or not the dependencies are zip-safe. For certain dependencies that are very large such as numpy, this can reduce the RAM necessary to launch the PEX. The data will be written into \$PEX\_ROOT, which by default is \$HOME/.pex. Default: false.

#### **PEX\_COVERAGE**

Boolean

Enable coverage reporting for this PEX file. This requires that the "coverage" module is available in the PEX environment. Default: false.

#### **PEX\_COVERAGE\_FILENAME**

Filename

Write the coverage data to the specified filename. If PEX\_COVERAGE\_FILENAME is not specified but PEX\_COVERAGE is, coverage information will be printed to stdout and not saved.

#### **PEX\_FORCE\_LOCAL**

Boolean

Force this PEX to be not-zip-safe. This forces all code and dependencies to be written into \$PEX\_ROOT prior to invocation. This is an option for applications with static assets that refer to paths relative to  $\Box$  file instead of using pkgutil/pkg\_resources. Default: false.

#### **PEX\_HTTP\_RETRIES**

Integer

The number of HTTP retries when performing dependency resolution when building a PEX file. Default: 5.

#### **PEX\_IGNORE\_ERRORS**

Boolean

Ignore any errors resolving dependencies when invoking the PEX file. This can be useful if you know that a particular failing dependency is not necessary to run the application. Default: false.

#### **PEX\_IGNORE\_RCFILES**

Boolean

Explicitly disable the reading/parsing of pexrc files (~/.pexrc). Default: false.

#### **PEX\_INHERIT\_PATH**

Boolean

Allow inheriting packages from site-packages. By default, PEX scrubs any packages and namespace packages from sys.path prior to invoking the application. This is generally not advised, but can be used in <span id="page-36-0"></span>situations when certain dependencies do not conform to standard packaging practices and thus cannot be bundled into PEX files. Default: false.

#### **PEX\_INTERPRETER**

#### Boolean

Drop into a REPL instead of invoking the predefined entry point of this PEX. This can be useful for inspecting the PEX environment interactively. It can also be used to treat the PEX file as an interpreter in order to execute other scripts in the context of the PEX file, e.g. "PEX\_INTERPRETER=1 ./app.pex my\_script.py". Equivalent to setting PEX\_MODULE to empty. Default: false.

#### **PEX\_MODULE**

String

Override the entry point into the PEX file. Can either be a module, e.g. 'SimpleHTTPServer', or a specific entry point in module:symbol form, e.g. "myapp.bin:main".

#### **PEX\_PATH**

A set of one or more PEX files

Merge the packages from other PEX files into the current environment. This allows you to do things such as create a PEX file containing the "coverage" module or create PEX files containing plugin entry points to be consumed by a main application. Paths should be specified in the same manner as \$PATH, e.g. PEX\_PATH=/path/to/pex1.pex:/path/to/pex2.pex and so forth.

#### **PEX\_PROFILE**

Boolean

Enable application profiling. If specified and PEX\_PROFILE\_FILENAME is not specified, PEX will print profiling information to stdout.

#### **PEX\_PROFILE\_FILENAME**

Filename

Profile the application and dump a profile into the specified filename in the standard "profile" module format.

#### **PEX\_PROFILE\_SORT**

String

Toggle the profile sorting algorithm used to print out profile columns. Default: 'cumulative'.

#### **PEX\_PYTHON**

String

Override the Python interpreter used to invoke this PEX. Can be either an absolute path to an interpreter or a base name e.g. "python3.3". If a base name is provided, the \$PATH will be searched for an appropriate match.

#### **PEX\_PYTHON\_PATH**

String

A colon-separated string containing paths of blessed Python interpreters for overriding the Python interpreter used to invoke this PEX. Must be absolute paths to the interpreter.

Ex: "/path/to/python27:/path/to/python36"

#### **PEX\_ROOT**

**Directory** 

The directory location for PEX to cache any dependencies and code. PEX must write not-zip-safe eggs and all wheels to disk in order to activate them. Default: ~/.pex

#### <span id="page-37-0"></span>**PEX\_SCRIPT**

#### String

The script name within the PEX environment to execute. This must either be an entry point as defined in a distribution's console\_scripts, or a script as defined in a distribution's scripts section. While Python supports any script including shell scripts, PEX only supports invocation of Python scripts in this fashion.

#### **PEX\_TEARDOWN\_VERBOSE**

#### Boolean

Enable verbosity for when the interpreter shuts down. This is mostly only useful for debugging PEX itself. Default: false.

#### **PEX\_VERBOSE**

Integer

Set the verbosity level of PEX debug logging. The higher the number, the more logging, with 0 being disabled. This environment variable can be extremely useful in debugging PEX environment issues. Default:  $\theta$ 

#### **classmethod from\_rc**(*rc=None*)

Read pex runtime configuration variables from a pexrc file.

**Parameters**  $\mathbf{rc}$  – an absolute path to a pexrc file.

Returns A dict of key value pairs found in processed pexrc files.

Return type dict

#### **patch**(*\*args*, *\*\*kwds*)

Update the environment for the duration of a context.

#### **strip\_defaults**()

Returns a copy of these variables but with defaults stripped.

Any variables not explicitly set in the environment will have a value of *None*.

### Python Module Index

### <span id="page-38-0"></span>p

pex, [17](#page-20-1) pex.crawler, [17](#page-20-2) pex.environment, [18](#page-21-0) pex.fetcher, [18](#page-21-1) pex.finders, [18](#page-21-2) pex.http, [18](#page-21-3) pex.installer, [20](#page-23-0) pex.interpreter, [20](#page-23-1) pex.iterator, [20](#page-23-2) pex.link, [20](#page-23-3) pex.package, [21](#page-24-0) pex.pep425tags, [22](#page-25-0) pex.pex, [23](#page-26-0) pex.pex\_builder, [24](#page-27-0) pex.pex\_info, [26](#page-29-0) pex.resolver, [27](#page-30-0) pex.testing, [30](#page-33-0) pex.tracer, [31](#page-34-0) pex.translator, [31](#page-34-1) pex.util, [31](#page-34-2) pex.variables, [32](#page-35-1)

### Index

### A

add\_dist\_location() (pex.pex\_builder.PEXBuilder method), [24](#page-27-1) add\_distribution() (pex.pex\_builder.PEXBuilder method), [24](#page-27-1) add\_egg() (pex.pex\_builder.PEXBuilder method), [24](#page-27-1) add\_interpreter\_constraint() (pex.pex\_builder.PEXBuilder method), [24](#page-27-1) add\_requirement() (pex.pex\_builder.PEXBuilder method), [24](#page-27-1) add\_resource() (pex.pex\_builder.PEXBuilder method), [25](#page-28-0) F

add\_source() (pex.pex\_builder.PEXBuilder method), [25](#page-28-0)

### B

build() (pex.pex\_builder.PEXBuilder method), [25](#page-28-0) build\_properties (pex.pex\_info.PexInfo attribute), [26](#page-29-1)

### C

CachedRequestsContext (class in pex.http), [18](#page-21-4) CachingResolver (class in pex.resolver), [27](#page-30-3) ChainedFinder (class in pex.finders), [18](#page-21-4) ChainedTranslator (class in pex.translator), [31](#page-34-4) clone() (pex.pex\_builder.PEXBuilder method), [25](#page-28-0) cmdline() (pex.pex.PEX method), [23](#page-26-2) compatible() (pex.package.Package method), [21](#page-24-2) content() (pex.http.Context method), [19](#page-22-2) Context (class in pex.http), [19](#page-22-2) Context.Error, [19](#page-22-2) Crawler (class in pex.crawler), [17](#page-20-3)

### D

detect\_algorithm() (pex.http.StreamFilelike class method), [19](#page-22-2) distribution\_compatible() (in module pex.package), [22](#page-25-1)

### E

EGG\_NAME() (in module pex.package), [21](#page-24-2) EggPackage (class in pex.package), [21](#page-24-2)

execute() (pex.pex.PEX method), [23](#page-26-2)

fetch() (pex.http.Context method), [19](#page-22-2) FetcherBase (class in pex.fetcher), [18](#page-21-4) filename (pex.link.Link attribute), [20](#page-23-5) FixedEggMetadata (class in pex.finders), [18](#page-21-4) fragment (pex.link.Link attribute), [20](#page-23-5) freeze() (pex.pex\_builder.PEXBuilder method), [25](#page-28-0) from\_filename() (pex.link.Link class method), [20](#page-23-5) from\_href() (pex.package.Package class method), [21](#page-24-2) from\_rc() (pex.variables.Variables class method), [34](#page-37-0)

### G

get\_abbr\_impl() (in module pex.pep425tags), [22](#page-25-1) get\_abi\_tag() (in module pex.pep425tags), [22](#page-25-1) get\_darwin\_arches() (in module pex.pep425tags), [22](#page-25-1) get\_dep\_dist\_names\_from\_pex() (in module pex.testing), [30](#page-33-1) get\_flag() (in module pex.pep425tags), [22](#page-25-1) get impl  $tag()$  (in module pex.pep425tags), [22](#page-25-1) get\_impl\_ver() (in module pex.pep425tags), [22](#page-25-1) get\_impl\_version\_info() (in module pex.pep425tags), [22](#page-25-1) get platform() (in module pex.pep425tags), [22](#page-25-1) get script from egg() (in module pex.finders),  $18$ get\_supported() (in module pex.pep425tags), [23](#page-26-2)

### I

inherit path (pex.pex info.PexInfo attribute), [27](#page-30-3) Installer (class in pex.installer), [20](#page-23-5) IntegResults (class in pex.testing), [30](#page-33-1) interpreter (pex.pex\_info.PexPlatform attribute), [27](#page-30-3) interpreter\_constraints (pex.pex\_info.PexInfo attribute), [27](#page-30-3) iter\_pth\_paths() (in module pex.util), [31](#page-34-4) Iterator (class in pex.iterator), [20](#page-23-5)

### J

join() (pex.link.Link method), [20](#page-23-5)

### L

Link (class in pex.link), [20](#page-23-5) links() (pex.crawler.PageParser class method), [17](#page-20-3) local (pex.link.Link attribute), [20](#page-23-5) local\_path (pex.link.Link attribute), [20](#page-23-5)

### M

Memoizer (class in pex.util), [31](#page-34-4) merge  $pex$  path() (pex.pex info.PexInfo method), [27](#page-30-3) merge\_split() (in module pex.util), [31](#page-34-4) minimum\_sys() (pex.pex.PEX class method), [23](#page-26-2) minimum sys modules() (pex.pex.PEX class method), [23](#page-26-2)

### N

named\_temporary\_file() (in module pex.util), [31](#page-34-4) normalize\_name() (in module pex.fetcher), [18](#page-21-4)

### O

open() (pex.http.Context method), [19](#page-22-2)

### P

Package (class in pex.package), [21](#page-24-2) Packager (class in pex.installer), [20](#page-23-5) PageParser (class in pex.crawler), [17](#page-20-3) patch() (pex.variables.Variables method), [34](#page-37-0) patch\_pkg\_resources() (pex.pex.PEX class method), [23](#page-26-2) patch\_sys() (pex.pex.PEX method), [23](#page-26-2) patched packing env() (in module pex.resolver), [28](#page-31-0) path (pex.link.Link attribute), [20](#page-23-5) path() (pex.pex.PEX method), [23](#page-26-2) PEX (class in pex.pex), [23](#page-26-2) pex (module), [17](#page-20-3) pex.crawler (module), [17](#page-20-3) pex.environment (module), [18](#page-21-4) pex.fetcher (module), [18](#page-21-4) pex.finders (module), [18](#page-21-4) pex.http (module), [18](#page-21-4) pex.installer (module), [20](#page-23-5) pex.interpreter (module), [20](#page-23-5) pex.iterator (module), [20](#page-23-5) pex.link (module), [20](#page-23-5) pex.package (module), [21](#page-24-2) pex.pep425tags (module), [22](#page-25-1) pex.pex (module), [23](#page-26-2) pex.pex\_builder (module), [24](#page-27-1) pex.pex\_info (module), [26](#page-29-1) pex.resolver (module), [27](#page-30-3) pex.testing (module), [30](#page-33-1) pex.tracer (module), [31](#page-34-4) pex.translator (module), [31](#page-34-4) pex.util (module), [31](#page-34-4) pex.variables (module), [32](#page-35-2)

PEX\_ALWAYS\_CACHE (pex.variables.Variables attribute), [32](#page-35-2) PEX\_COVERAGE (pex.variables.Variables attribute), [32](#page-35-2) PEX\_COVERAGE\_FILENAME (pex.variables.Variables attribute), [32](#page-35-2) PEX\_FORCE\_LOCAL (pex.variables.Variables attribute), [32](#page-35-2) PEX\_HTTP\_RETRIES (pex.variables.Variables attribute), [32](#page-35-2) PEX\_IGNORE\_ERRORS (pex.variables.Variables attribute), [32](#page-35-2) PEX\_IGNORE\_RCFILES (pex.variables.Variables attribute), [32](#page-35-2) PEX\_INHERIT\_PATH (pex.variables.Variables attribute), [32](#page-35-2) PEX\_INTERPRETER (pex.variables.Variables attribute), [33](#page-36-0) PEX\_MODULE (pex.variables.Variables attribute), [33](#page-36-0) pex\_path (pex.pex\_info.PexInfo attribute), [27](#page-30-3) PEX\_PATH (pex.variables.Variables attribute), [33](#page-36-0) PEX\_PROFILE (pex.variables.Variables attribute), [33](#page-36-0) PEX\_PROFILE\_FILENAME (pex.variables.Variables attribute), [33](#page-36-0) PEX\_PROFILE\_SORT (pex.variables.Variables attribute), [33](#page-36-0) PEX\_PYTHON (pex.variables.Variables attribute), [33](#page-36-0) PEX\_PYTHON\_PATH (pex.variables.Variables attribute), [33](#page-36-0) PEX\_ROOT (pex.variables.Variables attribute), [33](#page-36-0) PEX\_SCRIPT (pex.variables.Variables attribute), [33](#page-36-0) PEX\_TEARDOWN\_VERBOSE (pex.variables.Variables attribute), [34](#page-37-0) PEX\_VERBOSE (pex.variables.Variables attribute), [34](#page-37-0) PEXBuilder (class in pex.pex\_builder), [24](#page-27-1) PexInfo (class in pex.pex\_info), [26](#page-29-1) PexPlatform (class in pex.pex\_info), [27](#page-30-3) platform to tags() (in module pex.resolver), [28](#page-31-0)

### R

read() (pex.http.Context method), [19](#page-22-2) register() (pex.http.Context class method), [19](#page-22-2) register() (pex.package.Package class method), [21](#page-24-2) register finders() (in module pex.finders), [18](#page-21-4) rel\_links() (pex.crawler.PageParser class method), [17](#page-20-3) remote (pex.link.Link attribute), [20](#page-23-5) RequestsContext (class in pex.http), [19](#page-22-2) reset\_cache() (pex.crawler.Crawler class method), [17](#page-20-3) resolve() (in module pex.resolver), [28](#page-31-0) resolve() (pex.http.Context method), [19](#page-22-2) resolve multi() (in module pex.resolver), [29](#page-32-0) Resolver (class in pex.resolver), [27](#page-30-3) run() (pex.pex.PEX method), [24](#page-27-1) run pex command() (in module pex.testing),  $30$ 

### S

satisfies() (pex.package.Package method), [21](#page-24-2) scheme (pex.link.Link attribute), [21](#page-24-2) set\_entry\_point() (pex.pex\_builder.PEXBuilder method), [25](#page-28-0) set\_executable() (pex.pex\_builder.PEXBuilder method), [26](#page-29-1) set\_script() (pex.pex\_builder.PEXBuilder method), [26](#page-29-1) set\_shebang() (pex.pex\_builder.PEXBuilder method), [26](#page-29-1) SourcePackage (class in pex.package), [22](#page-25-1) split\_fragment() (pex.package.SourcePackage class method), [22](#page-25-1) StaticIterator (class in pex.resolver), [28](#page-31-0) StreamFilelike (class in pex.http), [19](#page-22-2) strict (pex.pex\_info.PexPlatform attribute), [27](#page-30-3) strip\_defaults() (pex.variables.Variables method), [34](#page-37-0)

### T

temporary\_content() (in module pex.testing), [30](#page-33-1) temporary\_filename() (in module pex.testing), [30](#page-33-1) TraceLogger (class in pex.tracer), [31](#page-34-4) TranslatorBase (class in pex.translator), [31](#page-34-4)

### U

unescape() (in module pex.crawler), [17](#page-20-3) unregister\_finders() (in module pex.finders), [18](#page-21-4) url (pex.link.Link attribute), [21](#page-24-2) UrllibContext (class in pex.http), [19](#page-22-2)

### $\overline{V}$

Variables (class in pex.variables), [32](#page-35-2) version (pex.pex\_info.PexPlatform attribute), [27](#page-30-3)

### W

WheelMetadata (class in pex.finders), [18](#page-21-4) WheelPackage (class in pex.package), [22](#page-25-1) wrap() (pex.link.Link class method), [21](#page-24-2) wrap\_iterable() (pex.link.Link class method), [21](#page-24-2) write\_simple\_pex() (in module pex.testing), [31](#page-34-4)

### Z

zip\_safe (pex.pex\_info.PexInfo attribute), [27](#page-30-3)